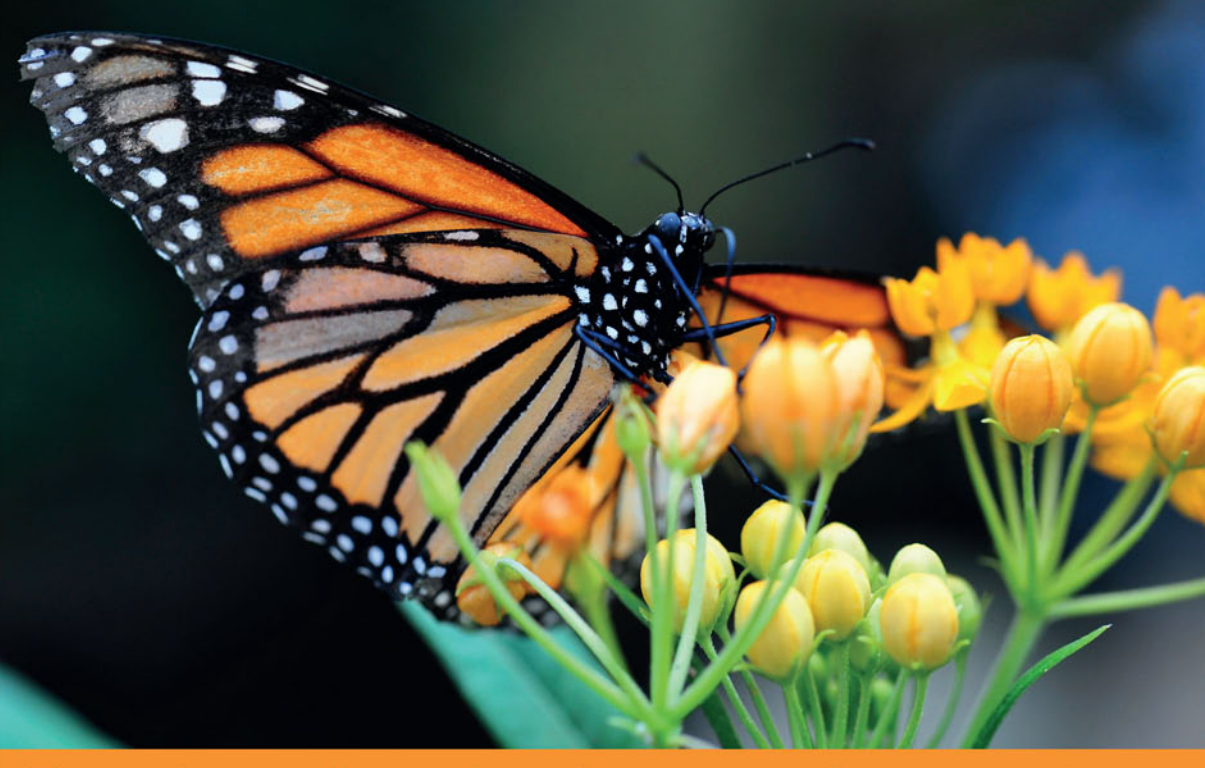

## Technologia i rozwiązania

## **Responsive Web Design** Projektowanie elastycznych witryn w HTML5 i CSS3

Wydanie II

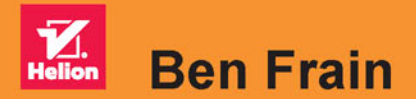

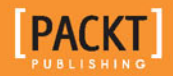

Tytuł oryginału: Responsive Web Design with HTML5 and CSS3, 2nd Edition

Tłumaczenie: Łukasz Piwko

ISBN: 978-83-283-2343-8

Copyright © Packt Publishing 2015.

First published in the English language under the title 'Responsive Web Design with HTML5 and CSS3 – Second Edition – (9781784398934)'

Polish edition copyright © 2016 by Helion S.A. All rights reserved.

All rights reserved. No part of this book may be reproduced or transmitted in any form or by any means, electronic or mechanical, including photocopying, recording or by any information storage retrieval system, without permission from the Publisher.

Wszelkie prawa zastrzeżone. Nieautoryzowane rozpowszechnianie całości lub fragmentu niniejszej publikacji w jakiejkolwiek postaci jest zabronione. Wykonywanie kopii metodą kserograficzną, fotograficzną, a także kopiowanie książki na nośniku filmowym, magnetycznym lub innym powoduje naruszenie praw autorskich niniejszej publikacji.

Wszystkie znaki występujące w tekście są zastrzeżonymi znakami firmowymi bądź towarowymi ich właścicieli.

Autor oraz Wydawnictwo HELION dołożyli wszelkich starań, by zawarte w tej książce informacje były kompletne i rzetelne. Nie biorą jednak żadnej odpowiedzialności ani za ich wykorzystanie, ani za związane z tym ewentualne naruszenie praw patentowych lub autorskich. Autor oraz Wydawnictwo HELION nie ponoszą również żadnej odpowiedzialności za ewentualne szkody wynikłe z wykorzystania informacji zawartych w książce.

Wydawnictwo HELION ul. Kościuszki 1c, 44-100 GLIWICE tel. 32 231 22 19, 32 230 98 63 e-mail: *helion@helion.pl* WWW: *http://helion.pl* (księgarnia internetowa, katalog książek)

Pliki z przykładami omawianymi w książce można znaleźć pod adresem: *ftp://ftp.helion.pl/przyklady/trash2.zip*

Drogi Czytelniku! Jeżeli chcesz ocenić tę książkę, zajrzyj pod adres *http://helion.pl/user/opinie/trash2* Możesz tam wpisać swoje uwagi, spostrzeżenia, recenzję.

Printed in Poland.

[• Kup książkę](http://helion.pl/page354U~rf/trash2)

- 
- Oceń książkę • Oceń książkę
- 
- [Księgarnia internetowa](http://helion.pl/page354U~r/4CAKF)<br>• Lubię to! » Nasza społeczność • Lubię to! » Nasza społeczność

## Spis treści

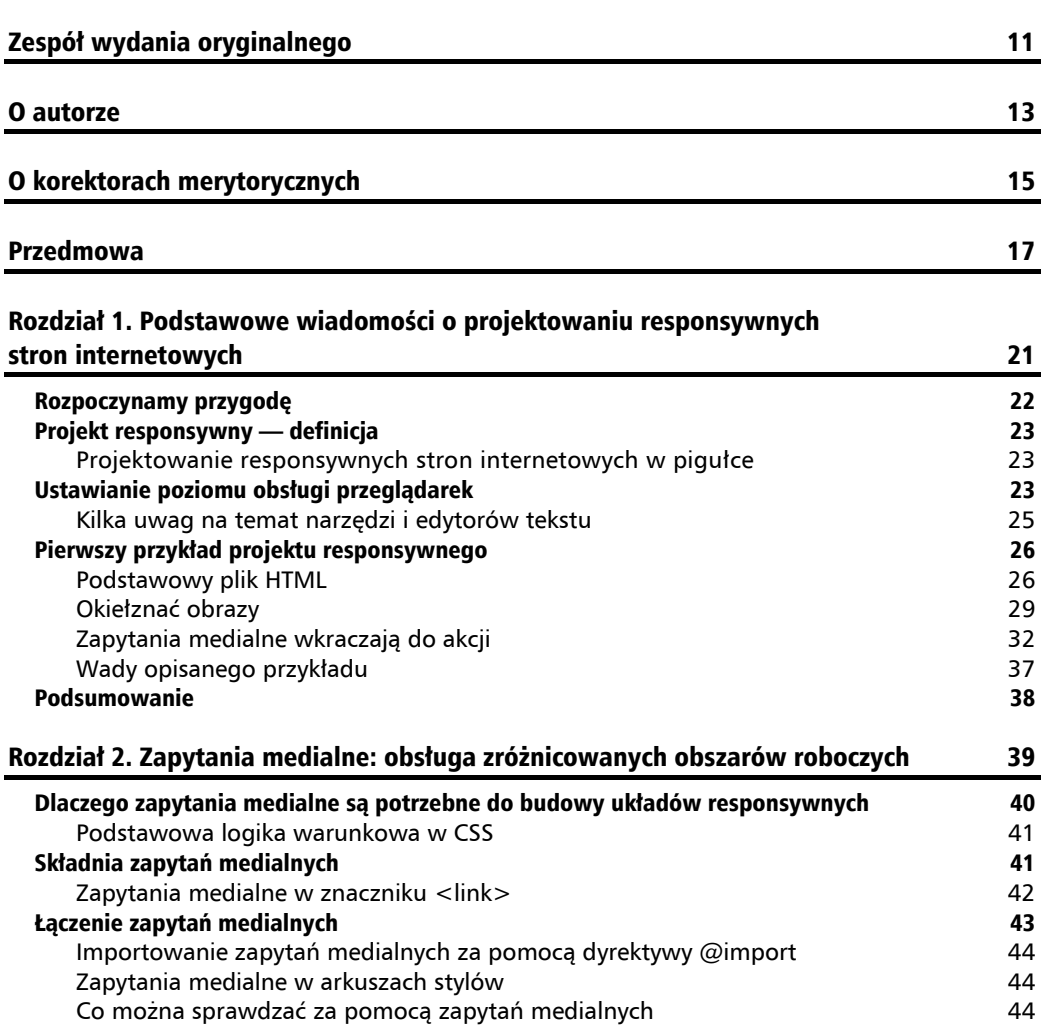

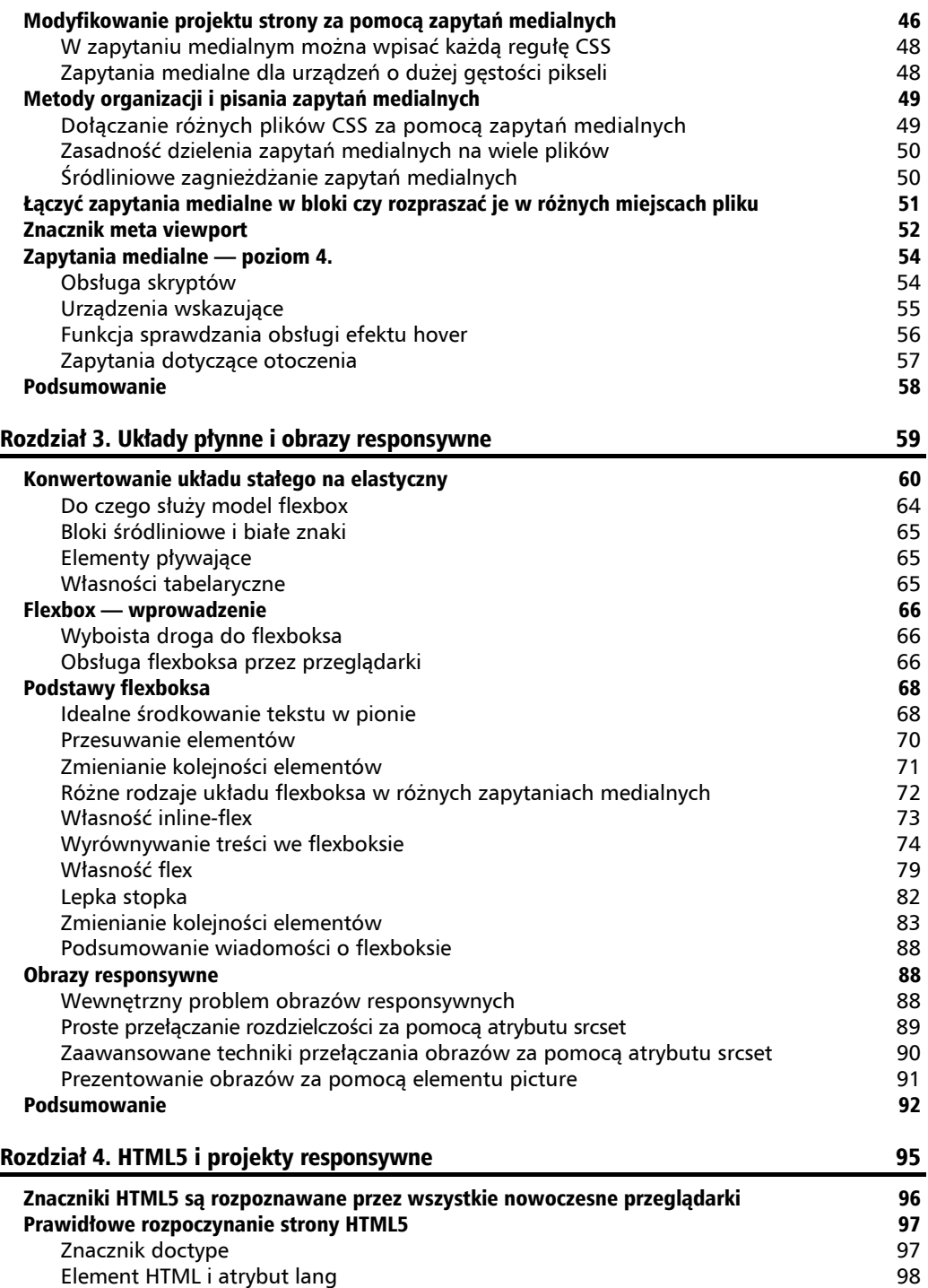

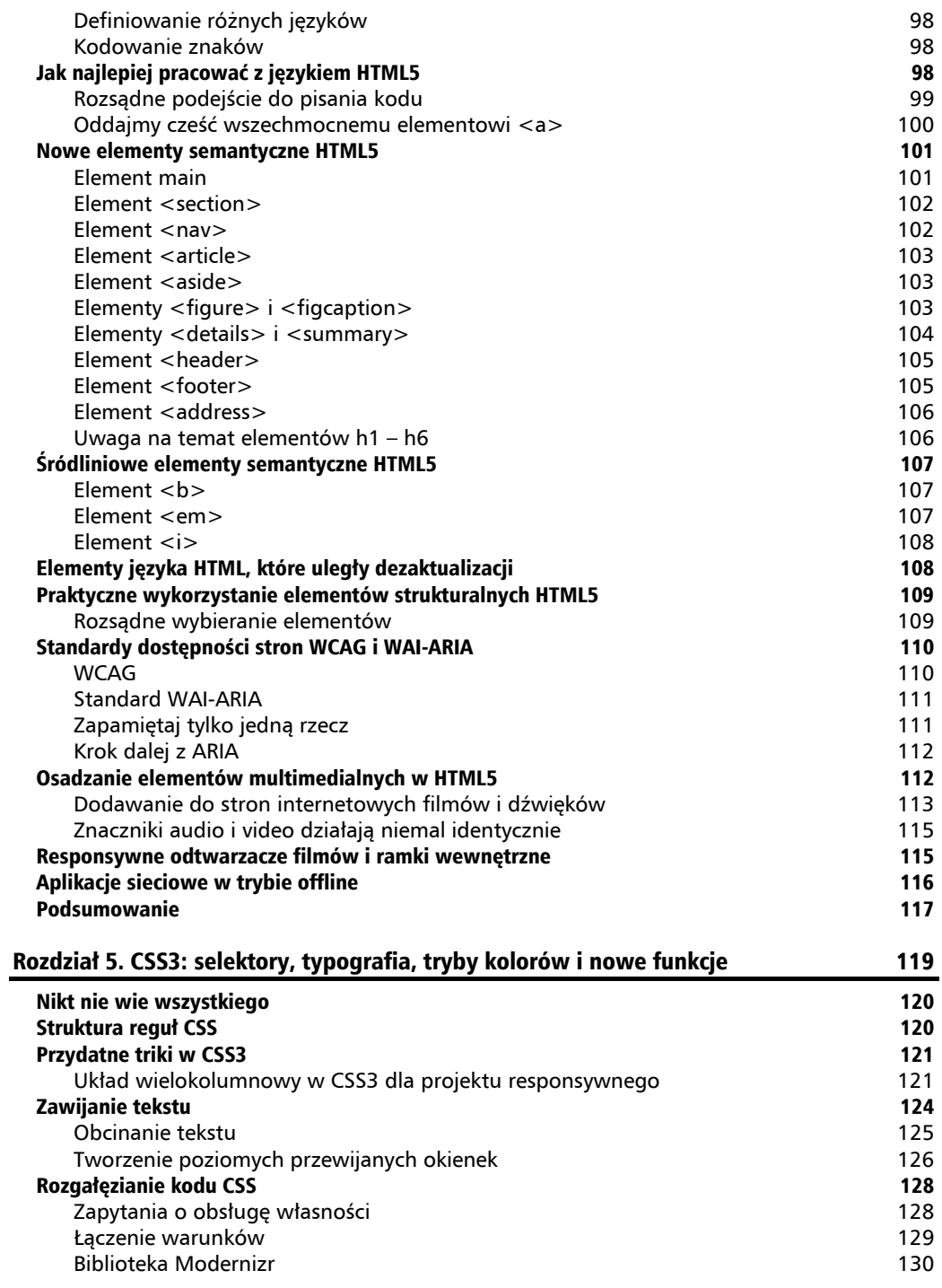

 $\overline{\phantom{a}}$ 

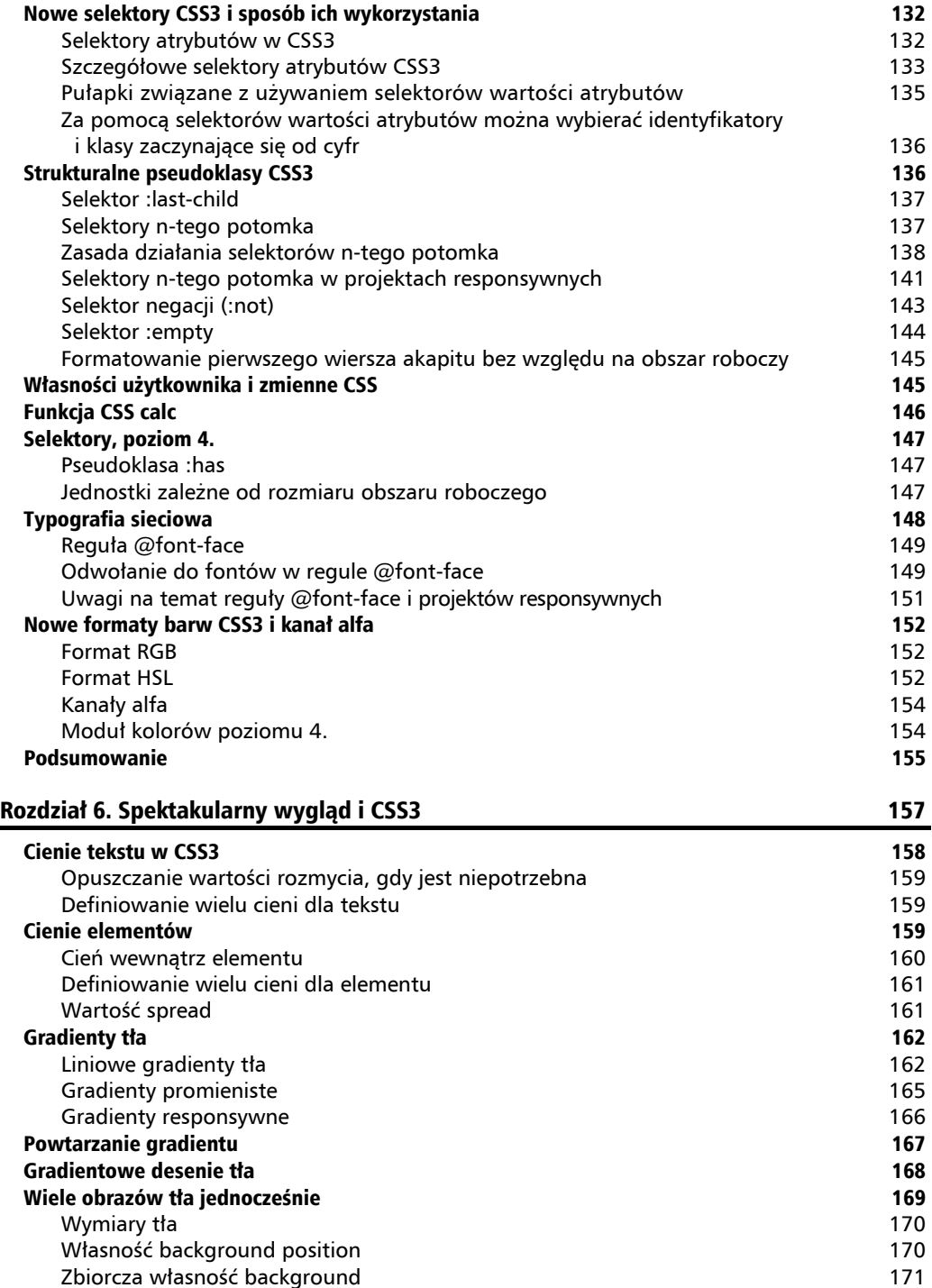

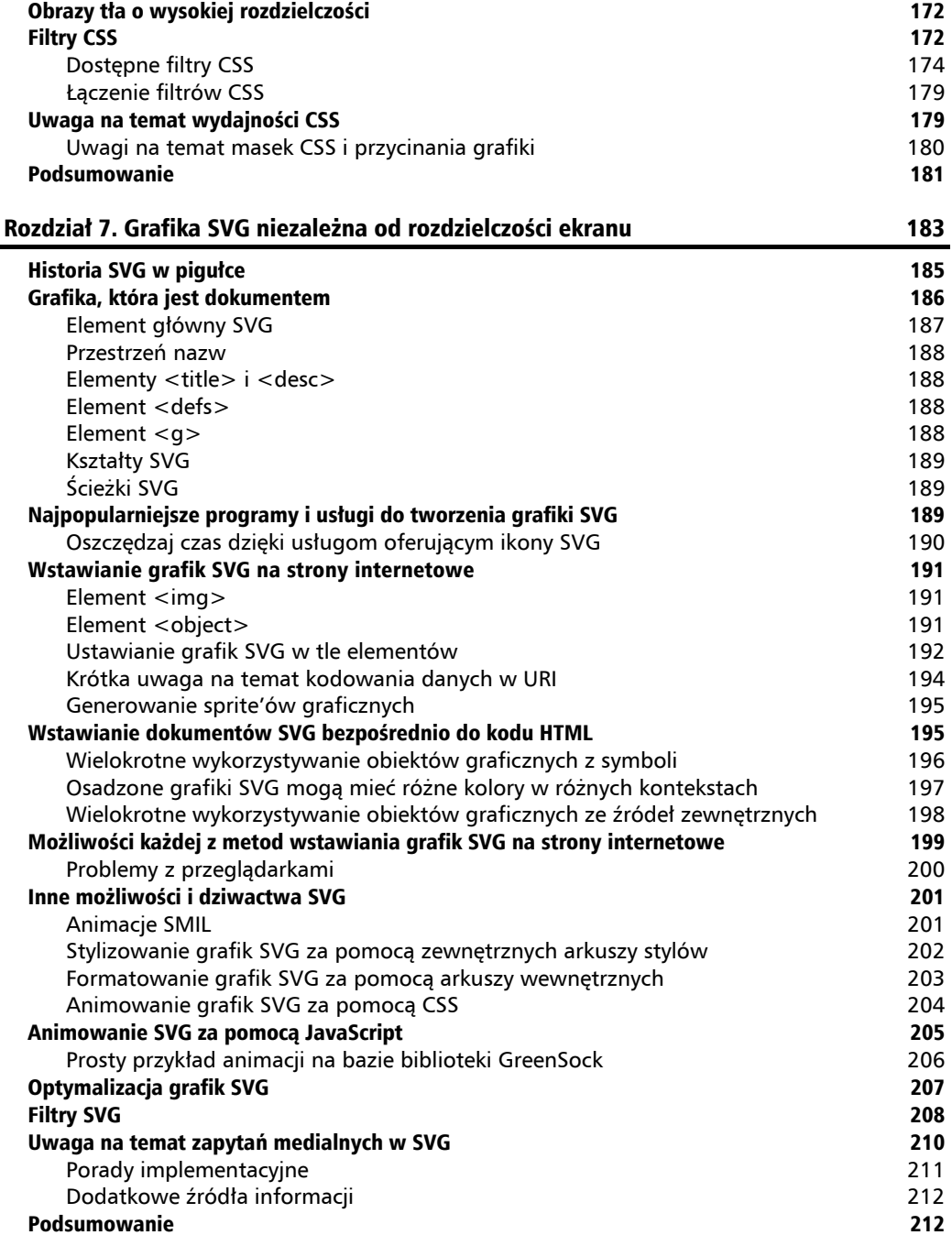

**College** 

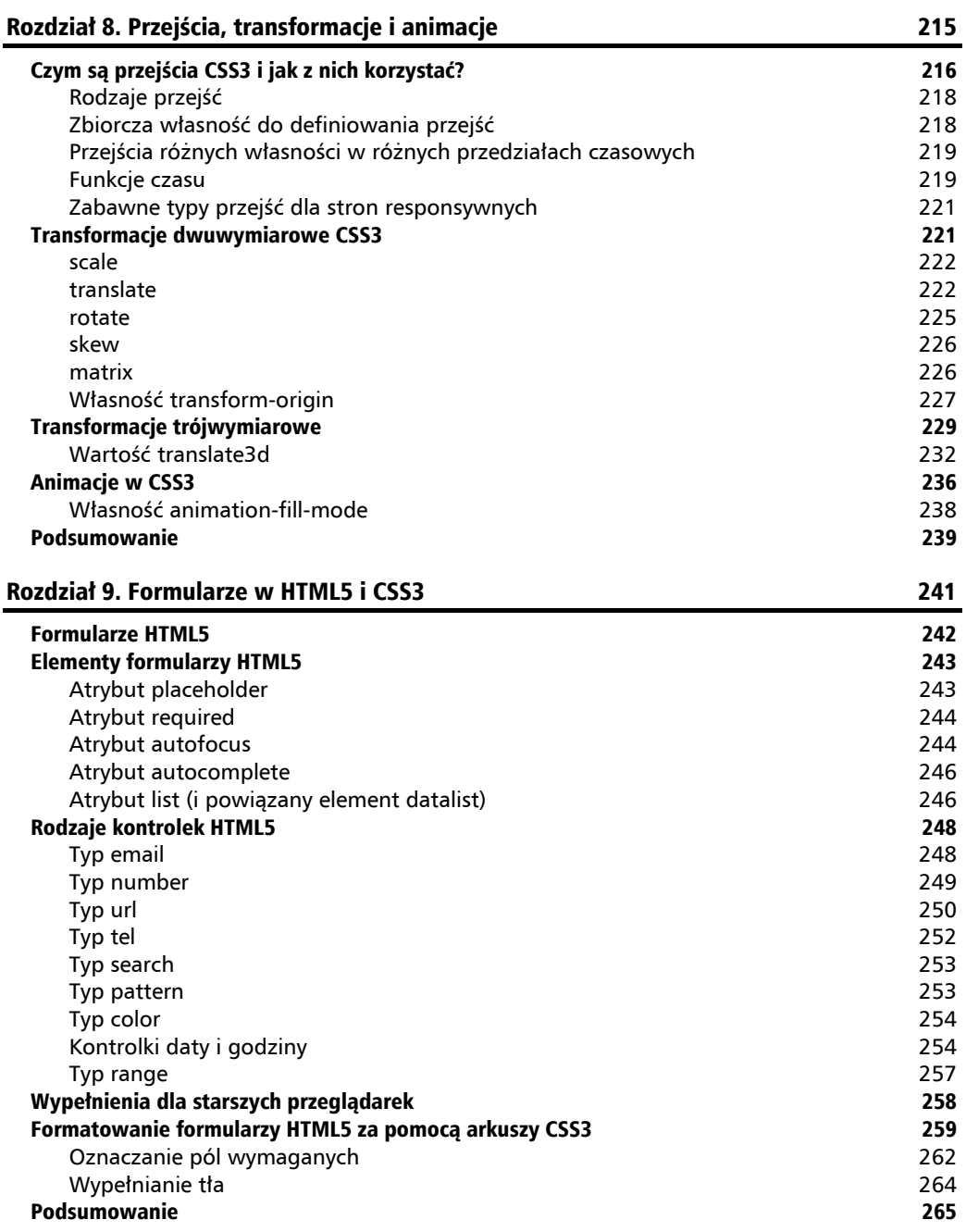

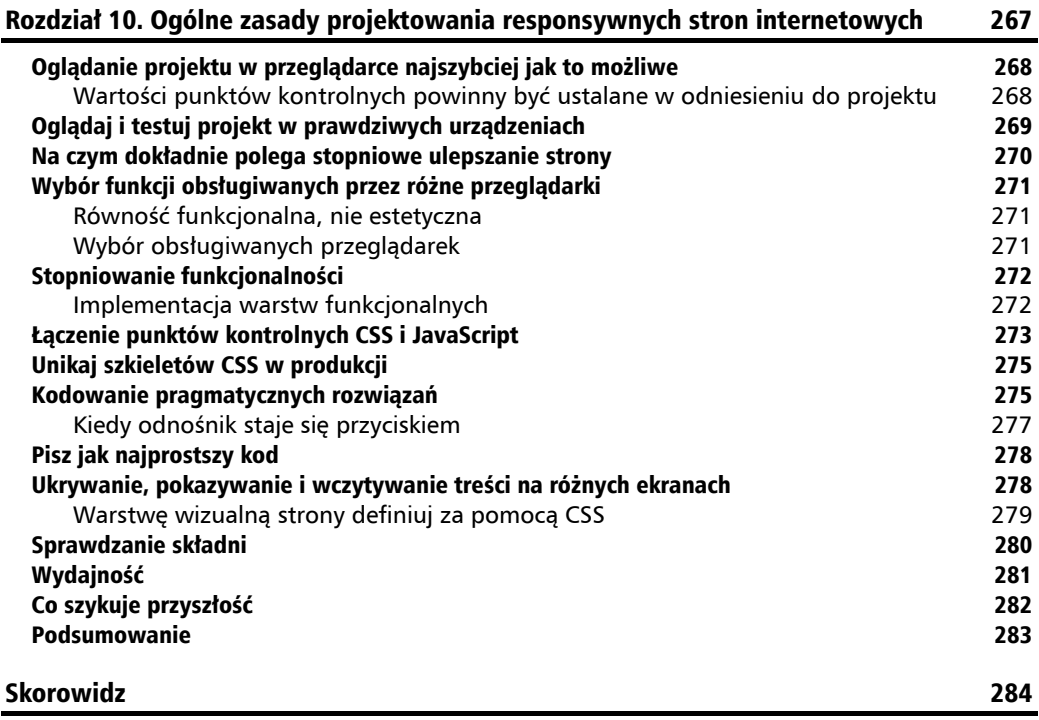

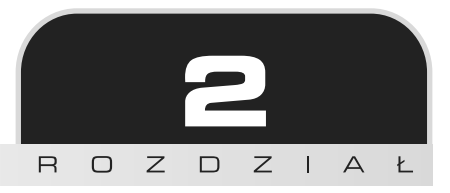

## Zapytania medialne: obsługa zróżnicowanych obszarów roboczych

W poprzednim rozdziale przyjrzeliśmy się podstawowym składnikom responsywnej strony internetowej: płynnemu układowi, płynnym obrazom i zapytaniom medialnym.

Tutaj dokładnie przyjrzymy się zapytaniom medialnym, aby poznać ich wszystkie możliwości oraz elementy składni.

W tym rozdziale:

- dowiesz się, dlaczego zapytania medialne są potrzebne w RWD;
- poznasz składnie zapytań medialnych;
- nauczysz się definiować zapytania medialne za pomocą znacznika <link>, dyrektywy @import oraz w plikach CSS;
- $\Box$  dowiesz się, jakie właściwości urządzeń można testować za pomoca zapytań medialnych;
- $\blacksquare$  nauczysz się wprowadzać wizualne zmiany na stronie za pomocą zapytań medialnych w zależności od ilości dostępnego miejsca na ekranie;
- $\Box$  poznasz argumenty przedstawiane w dyskusji, czy zapytania medialne powinno sie grupować w jednym miejscu, czy wpisywać w tych miejscach, w których są potrzebne;
- $\blacksquare$  nauczysz się korzystać ze znacznika meta viewport, dzięki któremu zapytania medialne mogą działać zgodnie z przeznaczeniem także w urządzeniach z systemami iOS i Android;
- $\Box$  poznasz kolejne funkcje proponowane do dodania do następnych wersji specyfikacji zapytañ medialnych.

Specyfikacja CSS3 składa się z pewnej liczby modułów. Jednym z nich jest Media Queries (Level 3), czyli zapytania medialne. Za ich pomoca można wybierać, które zestawy reguł CSS mają zostać zastosowane w urządzeniach o określonych możliwościach. Przykładowo: wystarczy tylko kilka wierszy kodu CSS, aby zmienić sposób wyświetlania strony w odpowiedzi na zmiane szerokości obszaru roboczego, współczynnika proporcji ekranu, orientacji (pionowa lub pozioma) itd.

Zapytania medialne sa dobrze obsługiwane przez przegladarki. Obsługuja je właściwie wszystkie aplikacje oprócz przedpotopowych potworów (od IE 8 w dół). Krótko mówiąc: nie ma żadnego powodu, aby się przed nimi bronić!

Specyfikacje W3C przechodzą przez proces ratyfikacji w konsorcjum W3C (jeśli masz wolny dzień, zapoznaj się z przebiegiem tego procesu przedstawionym na stronie: http://www.w3.org/2005/10/Process-20051014/th. Mówiąc najkrócej: każda specyfikacja najpierw jest tzw. projektem roboczym (ang. Working Draft -WD), potem przechodzi w fazę rekomendacji kandydującej (ang. Candidate Recommendation — CR), nastepnie zamienia się w **propozycję rekomendacji** (ang. *Proposed Recommendation* — PR), a na koniec, po wielu latach prac, otrzymujemy oficjalną rekomendację W3C (ang. *W3C Recommendation* — REC). Wynika z tego, że bezpieczniejszymi modułami są te, które osiągnęły wyższy stopień dojrzałości. Przykładowo: modul transformacji CSS poziomu 3. (http://www.w3.org/TR/css3-3d-transforms) osiagnał status projektu roboczego w marcu 2009 r., w związku z czym jest on obsługiwany znacznie gorzej niż moduły będące na etapie CR, takie jak zapytania medialne.

## Dlaczego zapytania medialne są potrzebne do budowy ukïadów responsywnych

Zapytania medialne CSS3 umożliwiają tworzenie reguł przeznaczonych tylko dla urządzeń o określonych możliwościach lub do zastosowania wyłącznie w wybranych warunkach. W specyfikacji W3C zapytań medialnych (*http://www.w3.org/TR/css3-mediaqueries*/) można przeczytać nastepujące wprowadzenie do tej technologii:

"Zapytanie medialne składa się z części określającej typ medium i opcjonalnie kilku wyrażeń, które sprawdzają, czy zaszły warunki uruchamiające konkretne reguły. Wśród właściwości urządzeń, jakie można sprawdzać za pomocą zapytań medialnych, znajdują się: szerokość, wysokość i kolor. Przy użyciu zapytań medialnych można dostosować prezentację do wybranych rodzajów urządzeń wyjściowych bez zmieniania samej treści".

Bez zapytań medialnych, za pomocą samych arkuszy stylów, nie dałoby się radykalnie zmieniać warstwy wizualnej strony. Dzięki tym zapytaniom możemy pisać reguły CSS przygotowujące naszą stronę na takie ewentualności, jak zmiana orientacji ekranu, zmniejszenie lub powiększenie obszaru roboczego itd.

Choć układ płynny również sprawia, że projekt prezentuje się lepiej przy różnych szerokościach ekranu, to jeśli wziąć pod uwagę różnorodność urządzeń, czasami potrzebne są bardziej kompleksowe rozwiązania. Ich wdrożenie jest możliwe dzięki zapytaniom medialnym. Traktuj je jak podstawową logikę warunkową CSS.

## **Podstawowa logika warunkowa w CSS**

Wszystkie prawdziwe jezyki programowania zawierają konstrukcje pozwalające wybrać jedna lub więcej gałezi kodu do wykonania w zależności od pewnych warunków. Najcześciej mają one postać powszechnie używanych instrukcji if-else.

Jeśli kod źródłowy języków programowania kłuje Cię w oczy, nie musisz się przejmować. To, o czym teraz piszę, to bardzo prosta koncepcja. Posługujesz się nią np., gdy prosisz kolegę z pracy, aby zamówił Ci coś w kawiarni: "Jeśli mają babeczki z potrójną czekoladą, to weź mi jedna, a jeśli nie, to weź mi kawałek ciasta marchewkowego". Jest to prosta instrukcja warunkowa z dwoma możliwymi wynikami (i każdy jest tak samo przyjemny).

W czasie, gdy pisze te książke, w CSS nie ma instrukcji logicznych ani żadnych innych konstrukcji typowych dla prawdziwych jezyków programowania. Petle, funkcje, iteracja i skomplikowane obliczenia matematyczne nadal należą do świata procesorów CSS (wspominałem już o bardzo ciekawej ksiÈĝce o Sass pt. *Sass i Compass. Praktyczny przewodnik dla projektantów*?). A jednak zapytania medialne są rodzajem mechanizmu umożliwiającego wyrażanie prostej logiki warunkowej w CSS. Zawarte w nich reguły znajdują zastosowanie tylko wtedy, gdy zostaną spełnione określone warunki. **Funkcje programistyczne w przygotowaniu** 

Popularność preprocesorów CSS nie umknęła uwadze ludzi pracujących nad specyfikacjami tej technologii. Trwają już prace nad wstępną wersją roboczą specyfikacji zmiennych CSS: http://www.w3.org/TR/css-variables/.

Niestety, obecnie obsługuje je tylko przeglądarka Firefox, więc na razie zmiennych nie można wykorzystywać w realnych projektach.

## Składnia zapytań medialnych

Jak wygląda zapytanie medialne  $i$  — co ważniejsze — jak ono działa?

Wprowadź poniższy kod na samym dole dowolnego pliku CSS i obejrzyj w przeglądarce stronę internetowÈ, do której jest on doïÈczony. Ewentualnie otwórz przykïadowy plik z folderu *02-01*:

```
body \{background-color: grey;
ł
@media screen and (min-width: 320px) {
   body {
       background-color: green;
   \mathcal{E}ł
@media screen and (min-width: 550px) {
   body \{background-color: yellow;
   <sup>1</sup>
ł
@media screen and (min-width: 768px) {
   body \{background-color: orange:
   ₹
∤
@media screen and (min-width: 960px) {
   body \{background-color: red;
   ł
\overline{\mathbf{a}}
```
Otwórz teraz strone internetowa w przegladarce i zmień wielkość okna. Kolor strony zmieni się w zależności od aktualnych wymiarów obszaru roboczego. Bardziej szczegółowy opis składni zapytań medialnych zamieściłem dalej. Najpierw chciałbym Ci pokazać, jak i gdzie można ich używać.

### Zapytania medialne w znaczniku <link>

Jeżeli pracowałeś już z arkuszami stylów CSS 2, to wiesz, że można w nich zadeklarować rodzaj urządzenia (używając słów kluczowych screen i print) w atrybucie media znacznika <link>. Taką deklarację należy umieścić wewnatrz elementu <head>; ma ona następującą postać:

```
<link rel="stylesheet" type="text/css" media="screen" href="screen-styles.css">
```
Zapytania medialne pozwalają na dopasowanie formatowania strony do możliwości i właściwości urządzenia, a nie tylko do jego typu. Można to potraktować jak skierowane do przeglądarki zapytanie. Jeśli przegladarka "stwierdzi", że podane w zapytaniu warunki zostały spełnione, nada właściwe formatowanie. Jeżeli tak nie będzie, zastosowane zostanie inne. Zamiast wysyłać do przeglądarki zapytanie: "Czy jesteś ekranem?" — co było dawniej szczytem możliwości CSS 2 — zapytania medialne pozwalają nam na większą dociekliwość. Za ich pomocą możemy zapytać: "Czy jesteś ekranem w orientacji pionowej?". Rzuć okiem na poniższy przykład:

```
<link rel="stylesheet" media="screen and (orientation: portrait)"
→href="portrait-screen.css" />
```
Najpierw zapytanie medialne prosi o potwierdzenie typu urządzenia ("Czy jesteś ekranem?"), a następnie właściwości ("Czy twój obraz ma orientację pionowa?"). Arkusz stylów portrait--*screen.css* zostanie załadowany dla dowolnego urzadzenia w trybie pionowym i zignorowany w innych. Istnieje możliwość odwrócenia zapytania poprzez dodanie na poczatku zapytania medialnego słowa kluczowego not. Ilustruje to niżej przedstawiona deklaracja, która odwraca działanie kodu z poprzedniego przykładu i powoduje załadowanie pliku, jeśli tylko dany ekran nie ma orientacii pionowei:

```
<link rel="stylesheet" media="not screen and (orientation: portrait)"
→href="portrait-screen.css" />
```
## Łączenie zapytań medialnych

Istnieje również możliwość połaczenia wielu wyrażeń. Rozszerzmy nasz przykład pierwszego zapytania medialnego i ograniczmy stosowanie pliku do urzadzeń, które mają obszar operacyjny wiekszy niż 800 pikseli.

```
<link rel="stylesheet" media="screen and (orientation: portrait)
→and (min-width: 800px)" href="800wide-portrait-screen.css" />
```
Możemy też przygotować całą listę zapytań medialnych. Jeśli dowolne z wypisanych w zapytaniu warunków będą zgodne z prawdą, plik zostanie załadowany. Jeśli żaden z nich nie zostanie spełniony, reguły nie zostaną odczytane:

```
<link rel="stylesheet" media="screen and (orientation: portrait) and
→ (min-width: 800px), projection" href="800wide-portrait-screen.css" />
```
W tym miejscu należy zwrócić uwagę na dwa ważne aspekty: po pierwsze, każde zapytanie medialne jest oddzielone przecinkiem, po drugie, łatwo zauważyć, że po słowie kluczowym projection nie występują żadne uzupełniające słowa and i nie ma wartości podanych w nawiasach. Oznacza to, że przy braku zdefiniowanych wartości dane zapytanie medialne będzie dotyczyć wszystkich typów danego urządzenia. W naszym przykładzie formatowanie to będzie dotyczyć wszystkich projektorów.

W zapytaniach medialnych można używać dowolnej jednostki miary CSS. Do najczęściej stosowanych należą piksele (px), ale równie dobrze można się posługiwać jednostkami em i rem. Więcej informacji na ten temat można znaleźć w moim artykule dostepnym pod adresem: http://benfrain.com/just-use-pixels.

Jeśli więc chcesz ustawić punkt kontrolny na 800 pikselach (tylko wyrażonych w jednostce em), po prostu podziel liczbę pikseli przez 16. Na przykład 800px jest równe 50em (800/16=50).

## Importowanie zapytań medialnych za pomocą dyrektywy @import

Możemy też użyć dyrektywy @import, która jeśli zostaną spełnione pewne warunki, wczyta arkusz stylów w innym arkuszu. Następujący kod załadowałby arkusz *phone.css*, ale tylko jeśli urządzenie, w którym strona została otwarta, miałoby obszar roboczy nie szerszy niż 360 pikseli:

```
@import url("phone.css") screen and (max-width:360px);
```
Pamietaj, że użycie dyrektywy @import oznacza dodatkowe żadanie HTTP (które wpływa na szybkość wczytywania strony), polegaj wiec na tej metodzie tylko okazyjnie.

## Zapytania medialne w arkuszach stylów

Wiesz już, jak stosować zapytania medialne w odnośnikach do plików CSS umieszczonych w nagłówku (między znacznikami <head> i </head>) dokumentu HTML oraz za pomocą dyrektywy Cimport. Jednak najcześciej zapytania medialne wpisuje się bezpośrednio w arkuszach stylów. Gdybyśmy np. dodali do arkusza stylów poniższy kod, to wszystkie elementy <h1> na stronie stałyby się zielone, ale tylko w urzadzeniach o szerokości ekranu nieprzekraczającej 400 pikseli.

```
@media screen and (max-device-width: 400px) {
 h1 \{ color: green \}\{
```
Najpierw za pomocą reguły @media informujemy przeglądarkę, że tworzymy zapytanie medialne, a następnie określamy, jakie urządzenia nas interesują. W tym przykładzie odnosimy się tylko do ekranów (a więc np. nie do druku — print). Później w nawiasie podajemy konkretne właściwości wybranego urządzenia. Dalej znajdują się już normalne reguły CSS.

W tym miejscu powinienem chyba podkreślić, że oznaczanie typu mediów jako screen jest opcjonalne. Oto odpowiedni fragment specyfikacji, który o tym mówi:

"Jeśli zapytanie medialne odnosi się do wszystkich rodzajów mediów, to można w jego definicji posłużyć się składnią skróconą, tzn. można opuścić słowo kluczowe all (wraz ze znajdującym się za nim słowem and). Innymi słowy: jeśli typ mediów nie zostanie określony, to znaczy, że chodzi o wszystkie typy mediów".

Jeżeli więc nie piszesz stylów przeznaczonych wyłącznie dla konkretnego rodzaju mediów, możesz opuścić człon screen and. Robie to we wszystkich nastepnych przykładach.

## Co można sprawdzać za pomocą zapytań medialnych

Projektanci stron responsywnych najczęściej używają zapytań medialnych do sprawdzania szerokości obszaru roboczego (width). Z mojego doświadczenia wynika, że pozostałe parametry (może z wyjątkiem okazjonalnego sprawdzania rozdzielczości ekranu i wysokości obszaru roboczego) nie sa zbyt użyteczne. Na wszelki wypadek jednak zamieszczam pełna liste parametrów, które można sprawdzać za pomoca zapytań medialnych poziomu 3. Cześć z nich może Ci sie przydać:

- $\blacksquare$  width szerokość obszaru roboczego.
- $\blacksquare$  height wysokość obszaru roboczego.
- $\blacksquare$  device-width szerokość powierzchni wyświetlania (bedziemy ja traktować jako szerokość urządzenia).
- $\blacksquare$  device-height wysokość powierzchni wyświetlania (będziemy ją traktować jako wysokość urządzenia).
- orientation ta własność służy do sprawdzenia, czy urządzenie jest ustawione poziomo, czy pionowo.
- aspect-ratio stosunek szerokości obszaru roboczego do jego wysokości. Stosunek 16:9 można zapisać jako aspect-ratio: 16/9.
- evice-aspect-ratio parametr podobny do aspect-ratio, tylko odnoszący sie do szerokości i wysokości powierzchni wyświetlania urzadzenia, a nie do obszaru roboczego.
- $\Box$  color liczba bitów przypadająca na każdy składnik koloru. Przykładowa własność min-color:16 sprawdza, czy urządzenie wyświetla 16-bitowe kolory.
- color-index liczba wpisów w tabeli przeglądu kolorów urządzenia. Wartości musza być liczbami i nie moga być ujemne.
- nonochrome parametr służący do sprawdzania, ile bitów przypada na piksel w monochromatycznym buforze klatek. Wartością jest liczba całkowita, np. 2 — ta liczba nie może być ujemna.
- resolution ta opcja służy do sprawdzania rozdzielczości ekranu lub wydruku, np. deklaracja min-resolution: 300dpi. Własność ta przyjmuje też wartości wyrażone w liczbie plamek na centymetr (ang. *dots per centimeter*), np. deklaracja min-resolution: 118dpcm.
- scan ten parametr odnosi się głównie do telewizorów i służy do sprawdzania, czy stosowane jest skanowanie progresywne, czy przeplatane. Przykładowo: do telewizora 720p HD (litera  $p \le 720p$  oznacza wyświetlanie "progresywne") można się odwołać za pomocą deklaracji scan: progressive, podczas gdy do telewizora 1080i HD (litera i w 1080i oznacza wyświetlanie z przeplotem) można się odnieść deklaracją scan: interlace.
- grid ta własność pomaga ustalić, czy urządzenie działa na podstawie siatki punktów, czy bitmapy.

Wszystkie te opcje, z wyjątkiem scan i grid, można poprzedzić przedrostkami min i max, aby stworzyć deklaracje zakresów. W ramach przykładu rozważmy następujący fragment kodu:

@import url("tiny.css") screen and (min-width:200px) and (max-width:360px);

Jak widać, przedrostki minimum (min) i maksimum (max) zostały użyte z własnościa width, tym samym został zdefiniowany zakres. Plik *tinu.css* zostanie odczytany tylko w przypadku urządzeń wyposażonych w ekrany z obszarem roboczym nie weższym niż 200 pikseli i nie szerszym niż 360 pikseli.

#### **Elementy wycofywane w Media Queries CSS poziomu 4.**

Warto wiedzieć, że w szkicu specyfikacji Media Queries poziomu 4. kilka własności oznaczono do usunięcia (http://dev.w3.org/csswg/mediaqueries-4/#mf-deprecated). Najważniejsze z nich to: device-height, device-width oraz device-aspect-ratio. Przeglądarki nadal będą je obsługiwać, ale zaleca się nie używać ich już w nowych arkuszach stylów.

## Modyfikowanie projektu strony za pomocą zapytań medialnych

Arkusze stylów zostały zaprojektowane tak, aby style zadeklarowane niżej zastępowały style zdefiniowane wyżej (chyba że te znajdujące się wyżej dotyczą bardziej konkretnych fragmentów strony). Możemy bez trudu ustanowić na samym początku arkusza podstawowe style, które będą dotyczyć wszystkich wersji naszego projektu, a następnie nadpisać interesujące nas fragmenty za pomocą zapytań medialnych umieszczonych w dolnej części dokumentu. Przykładowo: najpierw możemy zdefiniować odnośniki czysto tekstowe (albo o zmniejszonym rozmiarze pisma) w nawigacji przeznaczonej dla urządzeń o wąskim obszarze roboczym, a następnie nadpisać te reguły zapytaniem medialnym, które powiększy elementy nawigacji i doda do nich ikony w urządzeniach o większym ekranie.

Zobaczmy, jak to moĝe wyglÈdaÊ w praktyce (przykïad *02-02*). Najpierw spójrz na kod HTML:

```
<a href="#" class="CardLink CardLink_Hearts">Kier</a>
<a href="#" class="CardLink CardLink_Clubs">Trefl</a>
<a href="#" class="CardLink CardLink_Spades">Pik</a>
<a href="#" class="CardLink CardLink_Diamonds">Karo</a>
```
Teraz przyjrzyj się regułom CSS:

```
.CardLink {
     display: block;
     color: #666;
     text-shadow: 0 2px 0 #efefef;
     text-decoration: none;
     height: 2.75rem;
     line-height: 2.75rem;
     border-bottom: 1px solid #bbb;
     position: relative;
}
```

```
@media (min-width: 300px) {
     .CardLink {
         padding-left: 1.8rem;
         font-size: 1.6rem;
    \left\{ \right.\left\{ \right\}.CardLink:before {
    display: none;
    position: absolute;
    top: 50%;
    transform: translateY(-50\%);
    left: 0:\left\{ \right\}.CardLink Hearts:before {
    content: " "\left\{ \right\}.CardLink Clubs:before {
    content: " ";
\mathcal{E}.CardLink Spades:before {
    content: " ";
\}.CardLink Diamonds:before {
    content: " ";
\left\{ \right\}@media (min-width: 300px) {
     .CardLink:before {
         display: block;
    \}\}
```
#### Pobieranie przykładów kodu

Wszystkie pliki z przykładami kodu źródłowego można pobrać z serwera FTP wydawnictwa Helion pod adresem: ftp://ftp.helion.pl/przyklady/trash2.zip.

Tak te odnośniki będą wyglądać w urządzeniu o niewielkiej szerokości (patrz rysunek na następnej stronie).

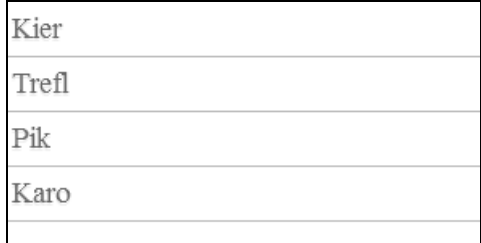

A taki wygląd przybiorą w szerszych urządzeniach:

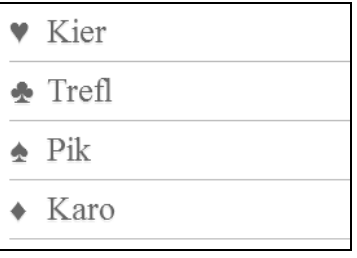

## **W** zapytaniu medialnym można wpisać każdą regułę CSS

Należy pamiętać, że w zapytaniu medialnym można wpisać wszystko, co wpisałoby się w zwykłym arkuszu stylów. Dzięki temu możliwe jest całkowite zmienienie układu i wyglądu strony w zależności od warunków jej wyświetlania (np. zmiennych rozmiarów obszaru roboczego).

### **Zapytania medialne dla urzÈdzeñ o duĝej gÚstoĂci pikseli**

Zapytań medialnych często używa się też do zmieniania stylów w przypadkach, gdy strona jest oglądana w urządzeniach o bardzo wysokiej rozdzielczości. Spójrz na poniższy kod:

```
@media (min-resolution: 2dppx) {
   /* Style. */
}
```
To zapytanie stanowi, że zawarte w nim reguły mają zostać zastosowane tylko w urządzeniach o rozdzielczości ekranu wynoszącej 2 plamki na piksel (2dppx). Dotyczy to iPhone'a 4 (urządzenia firmy Apple z ekranami o dużej gestości pikseli nazywają się Retina) i wielu urządzeń z systemem Android. W razie potrzeby można zmniejszyć wartość dppx, aby zapytanie odnosiło się do większej liczby urządzeń.

Jeśli przy definiowaniu zapytania z minimalną rozdzielczością zależy Ci na obsłudze jak najwiekszej liczby urządzeń, dodaj przedrostki producentów za pomocą jakiegoś służącego do tego narzędzia. Nie przejmuj się, jeśli nie wiesz, co to są przedrostki producentów, ponieważ wkrótce wszystko wyjaśnię.

## Metody organizacji i pisania zapytañ medialnych

Na chwilę zmienimy temat i przyjrzymy się innym metodom pisania i organizacji zapytań medialnych w arkuszach stylów. Każda z nich ma pewne zalety i wady. Warto o nich wiedzieć, nawet jeśli teraz wydaje Ci się, że nie są potrzebne w Twoich projektach.

## **DoïÈczanie róĝnych plików CSS za pomocÈ zapytañ medialnych**

Dla przeglądarki internetowej arkusze stylów są zasobami "blokującymi renderowanie strony". Przeglądarka musi je pobrać z serwera i przeanalizować, aby móc wyświetlić stronę na ekranie.

Nowoczesne przeglądarki internetowe są przynajmniej wystarczająco "bystre", że rozróżniają, które style (dołaczone w nagłówku przy użyciu zapytań medialnych) trzeba przetworzyć natychmiast, a które można odłożyć na później, gdy zostanie zakończona wstępna faza renderowania.

Przeglądarki mogą odłożyć na później wczytywanie stylów dołączonych do strony przy użyciu niemających zastosowania zapytań medialnych (np. jeśli ekran jest zbyt mały, by dane zapytanie zostało zastosowane) i wrócić do nich po zakończeniu wstępnego wczytywania strony. W ten sposób zyskuje się nieco na wydajności.

Wiecej informacji na ten temat można znaleźć w portalu dla programistów Google na stronie: *https://developers.google.com/web/fundamentals/performance/critical-rendering-path/renderblocking-css*.

Chciałbym jednak zwrócić Twoją uwagę na następujący fragment tekstu:

"Pamietaj, że pojecie zasób blokujący renderowanie odnosi się tylko do faktu, że przeglądarka wstrzymuje pierwsze renderowanie strony z powodu tego zasobu. Niezależnie od tego, czy następuje czy nie, przegladarka zawsze pobiera zasób CSS, chociaż w przypadku zasobów nieblokujących z niższym priorytetem".

Powtórzmy zatem: wszystkie dołączone do strony pliki zostaną pobrane, ale przeglądarka nie musi wstrzymywać renderowania, jeśli niektóre z nich nie są natychmiast potrzebne.

Zatem nowoczesna przeglądarka wczytująca responsywną stronę internetową (zobacz przykład z folderu 02-03) z czterema arkuszami stylów dołączonymi przy użyciu czterech różnych zapytań medialnych (zawierającymi różne style dla poszczególnych przedziałów rozmiarowych urządzeń) pobierze wszystkie te pliki, ale najprawdopodobniej najpierw przetworzy ten, który jest natychmiast potrzebny do renderowania strony.

## **ZasadnoĂÊ dzielenia zapytañ medialnych na wiele plików**

Choé, jak już wiesz, dzielenie zapytań medialnych ma pewne zalety, nie zawsze korzyści te są warte zachodu (oczywiście nie licząc preferencji projektanta w zakresie dzielenia kodu na osobne pliki).

Tak czy inaczej, każdy dodatkowy plik oznacza konieczność wysłania do serwera jednego żadania HTTP wiecej, co w niektórych sytuacjach spowalnia proces ładowania strony. W internecie nic nigdy nie jest łatwe! Dlatego zanim zdecydujesz się na zastosowanie tej metody, zawsze dokładnie wszystko przemyśl i przetestuj wydajność swojej strony w różnych urządzeniach.

Sam postępuję w ten sposób, że jeśli nie mam nadmiaru czasu do wykorzystania, jest to ostatnia technika, za pomocą której próbuję przyspieszyć działanie swoich stron. Najpierw wykonuję następujące czynności:

- $\blacksquare$  kompresuję wszystkie obrazy;
- $\blacksquare$  daczę i minimalizuję wszystkie skrypty;
- $\blacksquare$  kompresuję algorytmem gzip wszystkie serwowane zasoby;
- $\blacksquare$  buforuję statyczną treść w sieciach CDN;
- $\blacksquare$  usuwam wszystkie niepotrzebne reguły CSS.

Dopiero potem moge rozważyć możliwość wydzielenia zapytań medialnych do osobnych plików w celu zyskania na wydajności.

Algorytm gzip służy do kompresowania i dekompresowania plików. Każdy szanujący się serwer powinien umożliwiać kompresowanie za jego pomocą plików CSS, dzięki czemu z serwera do przeglądarki (w której następuje dekompresja) przesyłane są mniejsze ilości danych. Dobre wprowadzenie do gzip można znaleźć w Wikipedii: https://pl.wikipedia.org/wiki/Gzip.

## **¥ródliniowe zagnieĝdĝanie zapytañ medialnych**

Prawie zawsze, nie licząc pewnych ekstremalnych przypadków, zalecam wstawianie zapytań medialnych do istniejących arkuszy stylów, obok "normalnych" reguł.

Jeśli Tobie również to odpowiada, musisz rozważyć jeszcze jedną kwestię: czy zapytania medialne powinno się definiować bezpośrednio pod związanymi z nimi selektorami, czy w całkiem osobnych blokach na końcu pliku? Cieszę się, że pytasz.

## Łączyć zapytania medialne w bloki czy rozpraszać je w różnych miejscach pliku

Jestem zwolennikiem pisania zapytań medialnych bezpośrednio pod "normalnymi" regułami. Powiedzmy np., że chcemy modyfikować szerokość kilku elementów w kilku miejscach arkusza stylów w zależności od szerokości obszaru roboczego. Ja zastosowałbym takie rozwiązanie:

```
,thing {
     width: 50<sup>o</sup>;
\{@media screen and (min-width: 30rem) {
     .thing \{width: 75%;
     \mathcal{E}\left\{ \right\}/* Kilka innych reguł. */
.thing2 \{width: 65%:
@media screen and (min-width: 30rem) {
     .thing2 \{width: 75%:
     }
\{
```
Na pierwszy rzut oka ten kod wyglada makabrycznie. Są w nim dwa zapytania medialne odnoszące się do minimalnej szerokości ekranu 30rem. Przecież takie wielokrotne powtarzanie deklaracji @media to czyste marnotrawstwo. Czy nie powinienem więc zachęcać do grupowania zapytań medialnych w pojedyncze bloki, jak poniżej?

```
.thing {
     width: 50\%:
\left\{ \right..thing2 \{width: 65%;
\}
```

```
@media screen and (min-width: 30rem) {
     .thing {
          width: 75%;
     }
     .thing2 {
          width: 75%;
     }
}
```
Niewatpliwie tak też można, ale według mnie taka organizacja kodu utrudnia jego modyfikowanie i poprawianie. Oczywiście nie ma jedynego poprawnego sposobu zapisywania zapytań medialnych, ale ja preferuję wstawianie ich bezpośrednio pod regułami, których dotyczą, dzięki czemu wszystkie warianty danej reguły znajdują się w jednym miejscu. Gdy zechcę znaleźć deklarację odpowiadającą wybranej regule, nie muszę potem przeszukiwać całego arkusza stylów.

Procesory CSS mają jeszcze wygodniejsze funkcje, ponieważ pozwalają na zagnieżdżanie zapytań medialnych w regułach. W książce Sass i Compass. Praktyczny przewodnik dla projektantów poświęciłem temu tematowi cały rozdział.

Jednym z logicznych argumentów przeciw preferowanej przeze mnie metodzie jest kwestia objetości kodu. Ale czy na pewno sam rozmiar pliku jest ważny do tego stopnia, by zniechecić nas do organizowania arkuszy stylów w taki sposób? Wiadomo, że nikt nie chce wysyłać swoim użytkownikom rozdetych do gigantycznych rozmiarów plików. Z drugiej strony, kompresja gzip (kompresowane powinny być wszystkie zasoby, jakie da się skompresować) sprawia, że wzrost rozmiaru pliku CSS staje się nieistotny. Sprawdziłem to na wiele sposobów, więc jeśli ten temat szczególnie Cię interesuje, możesz przeczytać mój artykuł: *http://benfrain.com/inline-or--combined-media-queries-in-sass-fight/*. Ogólnie chodzi w nim o to, ĝe moim zdaniem kwestia rozmiaru pliku w dyskusji o tym, jaką metodę definiowania zapytań medialnych stosować, jest nieistotna.

Jeśli chcesz wpisywać zapytania medialne bezpośrednio pod regułami, których dotyczą, i jednocześnie wszystkie reguły związane z danym zapytaniem mieć w jednym bloku, to możesz skorzystać z narzędzi kompilacyjnych (w tej chwili Grunt i Gulp mają odpowiednie wtyczki).

## Znacznik meta viewport

Jeśli chcesz maksymalnie wykorzystać możliwości zapytań medialnych, musisz sprawić, aby urządzenia z mniejszymi ekranami wyświetlały strony w odpowiednich dla siebie wymiarach (a nie np. prezentowały strony o szerokości 980 pikseli, które trzeba by było powiększać i pomniejszać).

Kiedy w 2007 r. firma Apple wyprodukowała iPhone'a, wprowadziła wraz z nim własny znacznik meta viewport, który jest już obsługiwany przez system Android i wiele innych platform. Znacznik ten służy do sygnalizowania przegladarkom urządzeń przenośnych przez strony internetowe, w jaki sposób należy je renderować.

W przyszłości każda responsywna strona, która ma dobrze prezentować się także na małych ekranach, bedzie musiała mieć zdefiniowany ten znacznik.

#### **Testowanie projektów responsywnych w emulatorach**

Choć nic nie zastapi testów witryn na właściwych urządzeniach, warto skorzystać z emulatorów dla systemów Android i iOS.

Gwoli ścisłości: symulator tylko symuluje dane urzadzenie, podczas gdy emulator naprawde próbuje interpretować pierwotny kod urządzenia.

Emulator Androida dla systemów Windows, Linux i Mac jest darmowy — wystarczy ściągnąć i zainstalować zestaw narzedzi Android **Software Development Kit (SDK**) z witryny: http://developer.android.com/sdk/.

Symulator iOS dostepny jest tylko dla użytkowników systemu Mac OS X — jest częścia pakietu Xcode (dostępnego za darmo w Mac App Store).

Także same przegladarki internetowe zawierają coraz to lepsze emulatory różnych urządzeń. Zarówno Firefox, jak i Chrome posiadają specjalne ustawienia pozwalające emulować wiele różnych urządzeń przenośnych i obszarów roboczych.

Znacznik meta viewport wstawia się w elemencie <head> dokumentu HTML. Można go ustawić na konkretna szerokość (wyrażona np. w pikselach) lub na współczynnik skalowania, np. 2.0 (dwukrotność rzeczywistego rozmiaru). Poniżej znajduje się przykładowa definicja z ustawiona skalą na 200% (2.0):

```
<meta name="viewport" content="initial-scale=2.0,width=device-width" />
```
Przeanalizujmy składnie tego znacznika, aby dokładnie zrozumieć zasade jego działania. Łatwo rozszyfrować znaczenie atrybutu name="viewport". Atrybut content="initial-scale=2.0" powoduje dwukrotne powiększenie treści na stronie (wartość 0.5 spowodowałaby dwukrotne zmniejszenie, a 3.0 trzykrotne zwiększenie itd.). Natomiast fragment width=device-width mówi przeglądarce, że szerokość strony powinna być równa szerokości urządzenia.

Za pomocą znacznika meta można też kontrolować maksymalny stopień powiększania i zmniejszania strony przez użytkownika. Poniższy prosty przykład umożliwia użytkownikom powiększenie obrazu na szerokość trzykrotnie wieksza niż szerokość ekranu i zmniejszenie go na szerokość dwukrotnie mniejszą od szerokości ekranu.

```
<meta name="viewport" content="width=device-width, maximum-scale=3, minimum-scale=0.5" />
```
Istnieje też możliwość wyłączenia funkcji zmniejszania i powiększania (choć trzeba pamiętać, że jest ona bardzo ważnym mechanizmem dostępności i dlatego w praktyce rzadko kiedy zaleca się ten krok):

```
<meta name="viewport" content="initial-scale=1.0, user-scalable=no" />
```
Tutaj najważniejszy jest fragment user scalable=no.

Zmienimy wartość współczynnika skalowania na 1.0, dzieki czemu przegladarka dopasuje wielkość strony do 100% wielkości obszaru roboczego. Ustawienie tego parametru na szerokość urządzenia sprawia, że strona będzie renderowana na całej szerokości obsługujących te ustawienia przeglądarek. W większości przypadków definicja tego znacznika powinna wyglądać następująco:

<meta name="viewport" content="width=device-width, initial-scale=1.0" />

Konsorcjum W3C zauważyło, że znacznik meta viewport jest w coraz powszechniejszym użyciu, wiec stara się przenieść jego funkcjonalność do CSS. Na stronie: http://dev.w3.org/csswg/css-device-adapt/ znajdziesz informacje o deklaracji @viewport. Chodzi o to, by zamiast wprowadzać oddzielny znacznik <meta> w sekcji <head> witryny, można było deklarować wyrażenia typu @viewport { width: 320px; } w arkuszu stylów. Deklaracja ta ustawiłaby szerokość przeglądarki na 320 pikseli. Niestety, przeglądarki internetowe słabo obsługują te technike, wiec dla pewności można się posługiwać kombinacją znacznika meta i deklaracji @viewport.

Myślę, że już dość dobrze orientujesz się, do czego służą i jak działają zapytania medialne. Zanim przejdziemy do całkiem nowego tematu, chciałbym jeszcze zrobić przegląd tego, co szykuje nam przyszłość w następnej wersji specyfikacji. Zobaczmy!

Zapytania medialne - poziom 4.

W czasie, gdy piszę te książkę, specyfikacja CSS Media Queries Level 4 jest na etapie szkicu  $\langle \hat{h}t\hat{v}\rangle$ ://dev.w3.org/csswg/mediaqueries-4/) i opisane w niej nowości nie sa zaimplementowane w wielu przegladarkach. Dlatego też, choć poniżej robie przeglad najważniejszych elementów tej specyfikacji, należy pamietać, że wiele jeszcze może się zmienić. Zawsze upewnij się, czy to, czego chcesz użyć, jest już obsługiwane, i sprawdź, czy nie nastąpiły jakieś zmiany w składni.

Omawiana specyfikacja zawiera wiele nowości, ale ja skupiam się tylko na składnikach dotyczących skryptów, urządzeń wskazujących, kwestii wskazywania elementów kursorem oraz światła otoczenia.

## Obsługa skryptów

W dokumentach HTML często stosuje się technikę polegającą na domyślnym przypisaniu elementu do klasy oznaczającej, że nie ma żadnego skryptu JavaScript, a następnie zmianie tej klasy na inną, gdy zostanie uruchomiony skrypt. Jest to prosty sposób na rozgałęzienie kodu (wliczając CSS) na podstawie tej nowej klasy HTML. Technika ta służy przede wszystkich do pisania reguł przeznaczonych dla użytkowników, których przeglądarka ma wyłączoną obsługę JavaScript.

Nie wiem, czy powyższy akapit jest zrozumiały, więc dodam prosty przykład. Domyślnie w dokumencie HTML znajdowałby się taki element:

```
<html class="no-js">
```
Gdy na tej stronie zostanie uruchomiony skrypt JavaScript, jego pierwszym zadaniem będzie zamiana klasy no-js na js:

<html class="is">

Teraz możemy napisać reguły CSS przeznaczone do zastosowania tylko wtedy, gdy działają skrypty JavaScript, np. .js .header  $\{display$  .eader  $\{display$  . block;  $\}$ .

W nowej specyfikacji zapytań medialnych podjeto próbe ustandaryzowania tej metody tak, aby test obsługi JavaScript można było wykonywać wprost z poziomu CSS:

```
@media (scripting: none) {
  /* Reguły do zastosowania, gdy brakuje obsługi JavaScript. */
\mathcal{E}
```
Można też sprawdzać, czy JavaScript jest włączony:

```
@media (scripting: enabled) {
  /* Reguły do zastosowania, gdy JavaScript jest włączony. */
\mathcal{E}
```
Istnieje też możliwość sprawdzenia, czy obsługa JavaScript jest włączona tylko początkowo. W specyfikacji W3C podano przykład drukowanej strony, której układ jest najpierw budowany z użyciem skryptów, ale później JavaScript staje się niedostępny. Ten test zapisuje się następująco:

```
@media (scripting: initial-only) {
  /* Reguły do zastosowania, gdy JavaScript działa tylko początkowo. */
\mathcal{E}
```
Szerszy opis wstępnej wersji tej funkcji można znaleźć pod adresem: https://drafts.csswg.org/  $mediaqueries-4/\#mf\text{-}scripting.$ 

## Urządzenia wskazujące

Na stronach W3C znajduje się następujący opis funkcji dotyczącej urządzeń wskazujących:

"Funkcja ta służy do sprawdzania obecności i dokładności urządzeń wskazujących, takich jak mysz. Jeżeli urządzenie dysponuje kilkoma mechanizmami wskazywania, funkcja musi odzwierciedlać właściwości podstawowego z nich zgodnie z ustaleniami klienta użytkownika".

Urzadzenie wskazujące może mieć jedna z trzech właściwości: none, coarse i fine.

Urządzeniem wskazującym o właściwości coarse (gruby) może być palec w przypadku ekranu dotykowego albo kursor z konsoli do gier, w której nie ma tak precyzyjnego wskaěnika jak mysz.

```
@media (pointer: coarse) {
   /* Reguáy do zastosowania dla niezbyt precyzyjnego wskaĨnika. */
}
```
Urządzenia o właściwości fine (precyzyjny) to np.: mysz, rysik lub jakiś inny wynalazek do precyzyjnego wskazywania elementów na ekranie.

```
@media (pointer: fine) {
   /* Style do zastosowania dla precyzyjnych wskaĨników. */
}
```
Moim zdaniem im szybciej przegladarki zaczna obsługiwać te własności, tym lepiej. Obecnie wszyscy mają problemy ze stwierdzeniem, czy użytkownik dysponuje myszą, ekranem dotykowym, czy jednym i drugim, oraz z czego aktualnie korzysta.

Najbezpieczniej jest zakładać, że użytkownik korzysta z ekranu dotykowego i zgodnie z tym założeniem ustawiać odpowiednie rozmiary elementów. Dzięki temu, nawet jeśli ktoś używa myszy, bez problemu będzie mógł się posługiwać naszym interfejsem. Gdybyśmy natomiast przyjęli, że użytkownik używa myszy, a ten posługiwałby się ekranem dotykowym, to korzystanie z naszej strony byłoby dla niego utrudnione.

Jeśli chcesz się dowiedzieć, jak wielkie trudności trzeba przezwyciężyć przy projektowaniu stron dla urządzeń z myszą i ekranem dotykowym, polecam zestaw slajdów pt. Getting touchy Patricka H. Lauke'a: https://patrick ´hlauke.github.io/getting-touchy-presentation/.

Szerszy opis wstępnej wersji tej funkcji można znaleźć pod adresem: *http://dev.w3.org/csswg/ mediaqueries-4/#mf-interaction*.

#### **Funkcja sprawdzania obsïugi efektu hover**

Nietrudno zgadnąć, że funkcja sprawdzania obsługi efektu hover dotyczy testowania, czy użytkownik jest w stanie umieścić kursor nad elementem na stronie. Jeśli obecnych jest kilka urządzeń wejściowych (np. ekran dotykowy i mysz), pod uwagę brane są właściwości tego podstawowego. Poniżej przedstawiam możliwe wartości i przykłady kodu.

Dla użytkowników bez możliwości umieszczania kursora nad elementami możemy pisać reguły z wartością none:

```
@media (hover: none) {
   /* Style do zastosowania, gdy uĪytkownik nie moĪe umieszczaü kursora nad elementami. */
}
```
Dla użytkowników, którzy mogą posługiwać się kursorem, ale muszą w tym celu wykonać jakąś znaczącą czynność, należy napisać deklarację z wartością on-demand:

```
@media (hover: on-demand) {
   /* Style do zastosowania, gdy uĪytkownik moĪe uĪywaü kursora, ale wymaga to od niego 
   /* konkretnego wysiáku. */
}
```
Aby wyznaczyć reguły dla użytkowników mogących bez żadnych przeszkód posługiwać się kursorem, wystarczy użyć wartości hover.

```
@media (hover) {
   /* Style do zastosowania, gdy uĪytkownik moĪe bez przeszkód posáugiwaü siĊ kursorem. */
}
```
Istnieją jeszcze opcje any-pointer i any-hover. Działają podobnie jak opisane powyżej ustawienia pointer i hover, z tym że sprawdzają, czy dana możliwość ma którekolwiek z dostepnych urządzeń.

## **Zapytania dotyczące otoczenia**

Czy nie byłoby przyjemnie, gdybyśmy mogli zmieniać nasze projekty na podstawie warunków panujących w otoczeniu użytkownika, np. nateżenia światła? Dzieki temu, gdyby użytkownik znajdował się w ciemnym pokoju, moglibyśmy zastosować nieco przytłumione kolory. Albo odwrotnie: gdyby oświetlenie otoczenia miało duże natężenie, moglibyśmy zwiększać kontrast kolorów. Podjęto już próby rozwiązania tego typu problemów za pomocą zapytań medialnych. Spójrz na poniższe przykłady:

```
@media (light-level: normal) {
     /* Style dla standardowych warunków oĞwietlenia. */
}
@media (light-level: dim) {
     /* Style dla sáabego Ğwiatáa otoczenia. */
}
@media (light-level: washed) {
     /* Style dla jasnego Ğwiatáa otoczenia. */
}
```
Warto wiedzieć, że jest kilka implementacji tych zapytań medialnych. Poza tym można się spodziewać zmian w specyfikacji, zanim będzie można bezpiecznie z niej korzystać. Jednak już teraz dobrze jest się orientować, jakie zmiany mogą nastąpić w ciągu kilku najbliższych lat.

Szerszy opis wstępnej wersji tej funkcji można znale*źć* pod adresem: *http://dev.w3.org/ csswg/ mediaqueries-4/#mf-environment*.

## Podsumowanie

W tym rozdziałe dowiedziałeś się, czym są zapytania medialne CSS3, jak je zadeklarować w plikach CSS i jak mogą Ci one pomóc w stworzeniu projektu RWD witryny. Dowiedziałeś się też, jak za pomocą znacznika meta zmusić nowoczesne przeglądarki przenośne, aby wczytywały strony w taki sposób, w jaki chcesz.

Ostatecznie przekonałeś się jednak, że za pomoca samych zapytań medialnych można tworzyć projekty adaptacyjne, czyli takie, które zmieniają skokowo układ w zależności od warunków. Prawdziwie responsywna strona gïadko przechodzi od jednego ukïadu do innego. Do osiągniecia naszego celu potrzebna bedzie wiec też znajomość układów płynnych, które moga się elastycznie zmieniać między kolejnymi punktami kontrolnymi. Tworzenie układów płynnych ułatwiających harmonijne przejście między stanami narzucanymi przez nasze zapytania medialne jest tematem kolejnego rozdziału.

## **Skorowidz**

#### Δ

algorytm gzip, 50, 52 animacja, 201 CSS, 215, 236 SVG, 195, 201, 204, 205, 206, 212 API. 95 Archibald Jake, 207 atrybut alt. 132 aria-label. 276 autocomplete, 246 autofocus, 244, 246 data-\*, 133 fill, 198 height, 187 lang, 98, 108 list, 246, 247 placeholder, 243 required, 244, 248, 262 selektor, Patrz: selektor sizes, 90, 91 srcset, 89, 90, 91 viewbox, 187 width, 187 Autoprefixer, 68, 157

#### B

Béziera krzywa, Patrz: krzywa **Béziera** biblioteka Modernizr, Patrz: Modernizr blok śródliniowy, 65

Bootstrap, 275 BrowserSync, 269

#### $\mathsf{C}$

Chrome, 53 cień, 158, 159, 172 elementu, 159, 161 wewnętrzny, 160 Coyier Chris, 65, 180 **CSS** animacja, Patrz: animacja CSS preprocesor, Patrz: preprocesor CSS przejście, *Patrz:* przejście CSS szkielet, 275 transformacja, Patrz: transformacja CSS wydajność, 179 CSS Masking Module, 180 CSS3 reguła, Patrz: reguła custom propertiy, Patrz: własność użytkownika

#### D

deseń tła. 168 dokument HTML5, 97, Patrz: HTML5 DPI, 91 **DPR. 91** Draw SVG, 190

dvrektvwa  $@$ import, 44 @media, 33, 44, 56, 57  $@$ supports, 129, 130 dźwiek, 113

#### E

efekt hover, 56 wypełnienia, 264 ekran dotykowy, 56 orientacja, 42 Retina, Patrz: Retina rozdzielczość, 48 element a. 100 address, 106 article, 103 aside, 103 **b** 107 cień, Patrz: cień elementu datalist, 246, 247 defs, 188 desc, 188 details, 104 div, 109 em, 107, 110 fieldset, 242 figcaption, 104 figure, 103, 104 footer, 105 g, 188  $h1, 106$ 

header, 105 hgroup, 106, 108 html. 98 **HTML5.96** i, 108, 110 img. 91, 191, 199 main, 101, 102 multimedialny, 113 format alternatywny, 114 nav, 102 object, 191, 199 picture, 91 pływający, 65 pozycjonowanie bezwzgledne, 229 przestarzały, 108 rola, 111 script, 108 section, 102, 103, 109 semantyczny, 101 na poziomie tekstu, 107 source, 92, 114 summary, 104 SVG, 187, 188 title, 188 use, 196, 198 em, 33, 43 Embedded Content, 89 emulator, 53

#### F

feature query, *Patrz*: zapytanie o obsługe własności film, 113 responsywny, 115 współczynnik kształtu, 116 Filter Effects, 173 filtr, 172, 173 blur. 174 brightness, 174 contrast, 174 CSS, 174, Patrz: filtr drop-shadow, 173, 174 grayscale, 175 hue-rotate, 176, 179 invert, 176 łaczenie, 179 opacity, 177

saturate, 178 sepia. 178 SVG, 173, 208 url. 174 Firefox, 41, 53 flexbox, 59, 64, 66, 88, 126, 129, 282 automatyczne dodawanie przedrostków, 68 inline, 73 kolejność elementów, 83 obsługa przez przeglądarki, 66 specyfikacja, 66 własność, 68, 70, 71, 72, 73, 74 Flexible Box, Patrz: flexbox font Roboto, 149 sieciowy, 148, 151 format GIF, 183, 191 JPEG, 183, 191 PNG, 183, 190, 191, 192 SVG, Patrz: SVG WebP, 92 formularz HTML5, 242, 243 formatowanie CSS, 259 pole adres URL, 250 color, 254 date, 255 email, 248 liczbowe, 249 month, 255 pattern, 253 tel, 252 time, 256 week, 256 wymagane, 262 wyszukiwania, 253 zakres, 257 Foundation, 275

funkcja

calc. 146

cubic-bezier, 219

czasu, 219, 220

ease, 219, 220

ease-in, 219

ease-in-out, 219 ease-out, 219 linear, 219

#### G

graceful degradation. Patrz: strona elegancka redukcja funkcjonalności gradient, 162 generator, 166 kierunek, 163 liniowy, 162, 166 powtarzający się, 167 promienisty, 165, 166, 168 punkty kontrolne, 163, 164 responsywny, 166 grafika SVG. Patrz: SVG wektorowa, 185 GreenSock, 205, 206, 207

#### н

**HSB. 152** HSL, 152, 153, 158 **HSLA, 154** HTML5, 26, 95 element, Patrz: element HTML5 semantyka, 95, 101 składnia. 99 HTML5 Boilerplate, 99 HTTP2, 281

#### $\mathbf{I}$

IcoMoon, 190, 196 Iconizr, 195 identyfikator URI, Patrz: URI ikona. 190 Illustrator, 189 Inkscape, 190 instrukcja if-else, 41, 128 switch, 128 interfejs programistyczny, Patrz: API

Internet Explorer wersia, 24 Irish Paul, 229

#### J

JavaScript, 54, 273, 279 jednostka dpcm, 172 dpi, 172 dppx, 172 em, *Patrz:* em piksel, *Patrz:* piksel procent, 33 rem, *Patrz:* rem vh, 90, 148 vmax, 148 vmin, 148 vw, 90, 148 język HTML, 186 SMIL, 201 XML, 186 znacznikowy, 186 jQuery, 192

#### K

kanał alfa, 152, 154 klasa js, 55 no-js, 55 klatka kluczowa, 236 Koblentz Thierry, 116 kodu rozgałęzienie, 54 kolor, 152, 197 kontrolka, 247, 248 daty i godziny, 254 krzywa Béziera, 220

#### L

LESS, 25

#### M

Marcotte Ethan, 23, 60 maska, 180 Matrix Construction Set, 227 Media Queries, 40 poziom 4, 46, 54 Method Draw, 190 Modernizr, 99, 130, 132, 193, 272

#### O

obraz, 29, 191 responsywny, 60, 88, 90, 92 rozdzielczość, 89, 172 SVG, *Patrz:* SVG szerokość, 30, 31 technika obcinania, 180 tła. 169 WebP, *Patrz:* format WebP obszar roboczy, 28, 187 Offline Web Applications, 116 okna przewijanie inercyjne, 127 poziome, 126, 132, 141 oś czasu, 236

#### P

piksel, 33, 43 w CSS, 90 plik css/styles.css, 30 kompresowanie, 50, 52 PostCSS, 25 preprocesor CSS, 25, 41 LESS, *Patrz:* LESS PostCSS, *Patrz:* PostCSS Sass, *Patrz:* Sass Stylus, *Patrz:* Stylus program Adobe Illustrator, *Patrz:* Illustrator Inkscape, *Patrz:* Inkscape Sketch, *Patrz:* Sketch progressive enhancement, *Patrz:* strona stopniowe ulepszanie przedrostek producenta, 49, 157 przeglądarka funkcjonalności, 271 obsługiwana, 271 odświeżanie, 269

przeglądarka internetowa, 23 Firefox, *Patrz:* Firefox funkcjonalności, 25 Internet Explorer, *Patrz:* Internet Explorer przejĂcie CSS, 215, 216, 219 rodzaj, 218 przestrzeñ nazw, 188 przezroczystość, 154 pseudoelement, 145 ::after, 127 ::before, 127 :first-line, 145 pseudoklasa, 136, 142 :has, 147 :root, 146 strukturalna, 144 pseudoselektor :placeholdershown, 244 punkt kontrolny, 33, 273

#### R

reguła @font-face, 149, 151 break-word, 124 column-count, 123 column-width, 121 deklaracja, 120 keyframes, 236 selektor, 120 struktura, 120 word-wrap, 124 rem, 34, 43 *Responsive Web Design*, *Patrz:* RWD Retina, 48 RGB, 152, 158 RGBA, 152 Rieger Bryan, 33 RWD, 22, 23

#### S

Sass, 25, 41 sekcja body, 26 selektor, 132, 135, 265 empty, 144 fragmentu, 133, 134

has, 147 klasv, 136 last-child, 137 negacii, 143 n-tego potomka, 137, 138, 141 nth-last-of-type, 140 nth-of-type, 140 pseudoklas, 142 relacviny, 147 strukturalny, 137 szybkość, 179 Service Workers, 117 Sharp Remy, 96 Sketch, 188, 189 skrypt JavaScript, 54, 96 słowo kluczowe print, 42 screen, 33, 42 SMIL, 201, 202 Snap.svg, 205 Soueidan Sara, 181 sprite graficzny, 193, 195, 211 stopka, 82 strona elegancka redukcja funkcjonalności, 24 **HTML5, 97** projekt responsywny, Patrz: RWD responsywna, 26, 59, 60, 63, 64, 66, 115, 268, 271 offline, 116 wydajność, 281 standard dostępności, 110, 111 testowanie, 112 WAI-ARIA, 111, 112 **WCAG, 110** stopka, 82 stopniowe ulepszanie, 24, 130, 269, 270, 272 transformacje, 233 układ o stałej szerokości, 59, 60, 63, 64 płynny, 59, 60, 63, 64 tabelaryczny, 65 wielokolumnowy, 121

Style Tiles, 268 Stylus, 25 SVG, 184, 191, 199, 211 animacja, 195, 201 CSS, 204 JavaScript, 205, 206 filtr, *Patrz*: filtr SVG formatowanie, 202, 203 ikona, Patrz: ikona kolor, 197 kształt, 189 optymalizacja, 207 rysowanie linii, Patrz: technika stroke-dashoffset ścieżka. Patrz: ścieżka śródliniowe, 199 układ współrzędnych, 188 w kodzie HTML, 195 w przeglądarkach, 200 w tle, 192, 199 zapytanie medialne, Patrz: zapytanie medialne w SVG SVG-edit, 190 **SVGO, 207** SVGOMG, 207 symulator, 53

#### Ś

ścieżka. 189 fill. 198

#### T

technika stroke-dashoffset, 206, 207 tło. 264 obraz, Patrz: obraz tła SVG. *Patrz:* SVG w tle wymiary, 170 transformacja CSS, 215 dwuwymiarowa, 221 macierzowa, Patrz: transformacja CSS matrix matrix, 221, 226, 227, 228 rotate, 221, 225, 232 scale, 221, 222

skew, 221, 226 translate, 221, 222 trójwymiarowa, 229, 230, 232

#### $\mathbf U$

URI, 194, 195, 211 urządzenie wskazujące, 55 UTF-8, 98

#### $\mathbf v$

Velocity.js, 205 viewport, Patrz: obszar roboczy

#### W

W3C, 40 WAI-ARIA header, 111 walidator ostrzeżenie, 108 Webshims Lib. 258 Wendelken Aurelius, 265 własność, 120 align-items, 76 align-self, 76 animation-duration, 237 animation-fill-mode, 237, 238 animation-play-state, 238 appearance, 277 backface-visibility, 231 background, 163, 165, 166 background-image, 162 background-position, 170, 171 background-size, 170 box-shadow, 159, 160, 161, 172, 173 spread, 161  $clear, 65$ display :none, 216 flex,  $79, 80, 83$ flexbox, 68, 70, 71, 72, 73, 74,79 flex-flow, 72 flex-shrink, 80 justify-content, 78

własność max-width, 31 opacity, 154 order, 85 overflow-scrolling, 132 perspective, 230 stroke, 203 SVG fill, 193 tabelaryczna, 65 text-indent, 148 text-overflow, 125 text-shadow, 158, 159 transform-origin, 227 transition, 218, 221 transition-delay, 218 transition-duration, 218 transition-property, 218 transition-timing-function, 218 użytkownika, 145

white-space, 126 width, 31 wypełniacz, 96, 258 wyraĝenie regularne, 253

#### Z

zapytanie medialne, 32, 33, 40, 46 dzielenie na pliki, 50 importowanie, 44 łączenie, 43 o obsługę własności, 128 o rozdzielczość, 172 parametry, 44 punkt kontrolny, 268 składnia, 41, 43, 51, 52 specyfikacja, 37 w arkuszach stylów, 44, 49 w SVG, 210

zagnieżdżanie śródliniowe, 50 zagnieżdżanie w regułach, 52 zmienna, 145, *Patrz teĝ:* własność użytkownika znacznik audio, 113, 115 doctype, 97 link, 42 meta viewport, 28, 53, 54 śródliniowy, 107 video, 113, 115 znaku kodowanie, 98

### ¿

żądanie HTTP, 50

# PROGRAM PARTNERSKI

GRUPY WYDAWNICZEJ HELION

**1. ZAREJESTRUJ SIĘ** 2. PREZENTUJ KSIĄŻKI **3. ZBIERAJ PROWIZJE** 

Zmień swoją stronę WWW w działający bankomat!

Dowiedz się więcej i dołącz już dzisiaj! http://program-partnerski.helion.pl

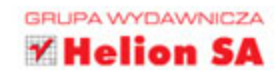

## **Responsive Web Design.** Projektowanie elastycznych witryn w HTML5 i CSS3. **Wydanie II**

Profesjonalnie wykonana strona internetowa powinna działać bez zarzutu nie tylko na komputerze stacjonarnym, lecz także na tablecie czy telefonie. Użytkownicy chca korzystać z aplikacji sieciowych w każdych warunkach i uruchamiać je na urządzeniach o najprzeróżniejszych rozmiarach czy parametrach. Należy się spodziewać, że wkrótce katalog urządzeń podłączanych do internetu znacznie się poszerzy. W takich warunkach projektant koniecznie musi zadbać o responsywność, aby tworzone przez niego strony internetowe dostosowywały się do zmiennych warunków i zachowywały funkcjonalność.

Niniejsza książka stanowi kompletne źródło informacji potrzebnych do napisania responsywnej strony internetowej. Jeśli znasz HTML i CSS, możesz z pomocą tego podręcznika zbudować taka aplikację. Znajdziesz tu opis wszystkich podstawowych aspektów responsywnych projektów stron i dowiesz się, jak korzystać z najbardziej przydatnych technik w technologiach HTML5 i CSS3. Co więcej, odkryjesz najlepsze metody pisania i dostarczania kodu, obrazów i plików. Dzięki licznym przykładom i opisom bez trudu dostosujesz swój projekt do wymagań telefonów komórkowych i wielu innych urządzeń. Wydanie drugie uzupełniono o opis prawie wszystkich najnowszych technik i narzędzi potrzebnych do budowy responsywnych aplikacji internetowych.

#### Responsywne strony internetowe - nawet po latach będą równie piękne.

[PACKT]

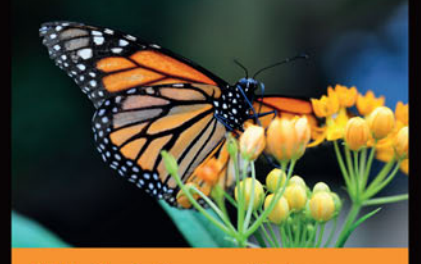

#### W tej książce znajdziesz:

- popis elementów potrzebnych do zbudowania responsywnych stron internetowych
- informacje o zapytaniach medialnych, ich składni i sposobach wykorzystania
- comówienie projektowania struktury i układów płynnych oraz wykorzystania modelu Flexbox
- wskazówki co do wykorzystania niezwykłych możliwości CSS3 i HTML5
- spis dobrych praktyk kodowania responsywnych stron internetowych

Ben Frain - projektant stron internetowych, starszy programista frontendowy w firmie Bet365. Kiedyś był niedocenionym (i skromnym) aktorem telewizyjnym. Napisał cztery równie niedocenione (jego zdaniem) scenariusze i wciąż żywi (słabnącą) nadzieje, że w końcu uda mu się sprzedać choćby jeden z nich. W oczekiwaniu na ten dzień pisze książki o tajnikach projektowania stron WWW. Warto przeczytać również jego drugą książkę: Sass i Compass. Praktyczny przewodnik dla projektantów.

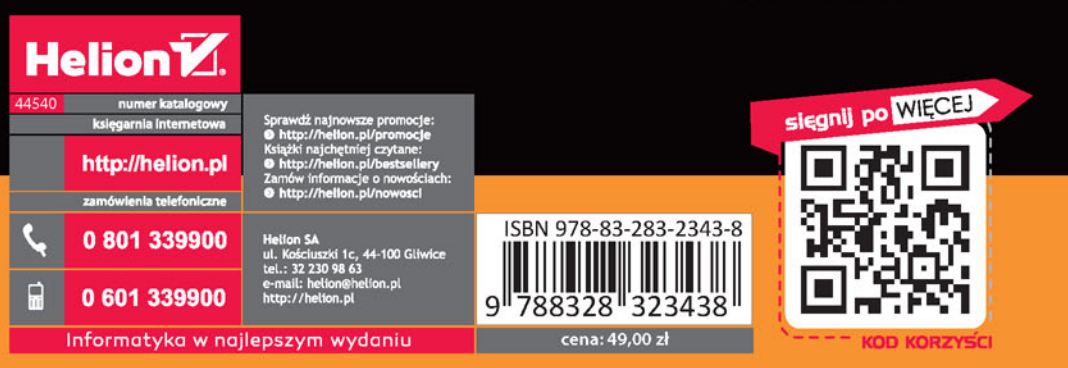